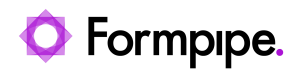

[Knowledgebase](https://support.formpipe.com/kb) > [Lasernet FO Connector](https://support.formpipe.com/kb/lasernet-fo-connector) > [D365 FO Connector General Information](https://support.formpipe.com/kb/d365-fo-connector-general-information) > [Missing Data](https://support.formpipe.com/kb/articles/missing-data)

## Missing Data

- 2024-07-09 - [Comments \(0\)](#page--1-0) - [D365 FO Connector General Information](https://support.formpipe.com/kb/d365-fo-connector-general-information)

## Lasernet for Dynamics 365

Note

Information in this article is only relevant for Lasernert Connector SSRS reports that are not replaced. We recommend using replacement reports instead of Lasernet Connector SSRS reports.

The following flowchart provides a general guide to troubleshooting missing data on your report:

 $\pmb{\times}$